# **GO.COURSES**

## **Courses and instructors to develop your potential.**

**Live online or face to face.**

## **Micrsoft Excel Intermediate 1 DAY**

You will learn beyond basic everyday Excel.

Absolute Reference.

Linking tables.

Function Libray.

Conditional formatting.

Pivot Tables.

VLOOKUP

### **What will I learn?**

#### **LESSON 1**

Calculating with Absolute Reference. Understanding the difference between a Relative and Absolute referenced formula. Using a \$ sign to lock formulas onto cells when copying.

#### **LESSON 2**

Working with Groups of Worksheets.Grouping sheets together. Inputing data into multiple sheets. Writng formulas to sum between sheets.

### **Key features**

- **Interested? Face to face or Live Online Fully certified trainer Get key skills and practical knowledge This course is available for groups and 1-2-1 live online Course materials included Recognised course certificate**
	- **Call us: 01225 [308979](tel:01225308979)**

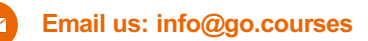

Creating Linked Tables.Linking to a source table. Using Paste Link to link a table to another file. Using Link Manager to manage linked tables.

#### **LESSON 4**

**The Function Library. Using the Func3on Library to help you write. Formulas. Search formulas with Insert Func3on. Writing statistical func3ons:** COUNTA, COUNTBLANK, COUNTIFS and more.

#### **LESSON 5**

The Logical IFS Function. Writing Logical IFS func3ons to generate results from a test. Running multiple tests for multiple results.

#### **LESSON 6**

Conditional Formatting. Automatically format data using rules. Enabling text and numbers to standout with automatic formatting. Copy formating with the Format Painter.

#### **LESSON 7**

The Side by Side Feature. Viewing two tables in two different files together. Viewing two tables in two different sheets in the same file together.

#### **LESSON 8**

Pivot Table Report. Analysing table data with PivotTable reports. Managing a PivotTable's layout. Output statistics. Controlling number formats. Creating a PivotChart, and inserting Slicers for filtering.

#### **LESSON 9**

Using Data Validation. Apply Data Validation to control and quicken the input of data.

#### **LESSON 10**

Lookup Func&ons. The Lookup and Reference func3on. Best practices for writing a VLOOKUP function. Best practices for writing an HLOOKUP function. Achieving a professional finish to formulas by nesting within an IFERROR.

#### **LESSON 11**

Printing Options. Printing page titles across pages. Scaling content for print.